## Adobe Photoshop CS6 With Registration Code

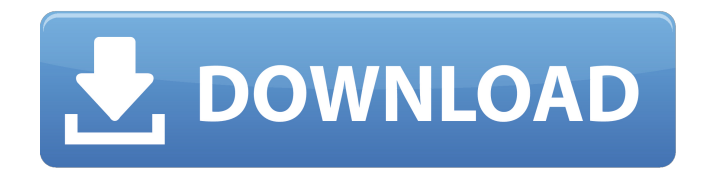

**Adobe Photoshop CS6 Download [32|64bit]**

\* \*\* \*\*Photoshop Elements\*\*\*\*. Designed by Adobe specifically for photo editing, Elements includes many features of the highly anticipated professional version of Photoshop and adds some useful templates, slide shows, and slide transitions. In addition, people who are new to Photoshop may find the

tutorials in this version helpful. Adobe Photoshop Elements www.adobe.com/products /photoshopel A \$129 package for beginners that doesn't require a CD or DVD.

**Adobe Photoshop CS6 Product Key [Win/Mac]**

This tutorial shows you how to use Photoshop Elements to create new images, edit existing ones, crop images, lighten and darken an image, remove spots, copy and paste various layers, rotate, scale and resize images, and more. If you want to edit images in your web browser, in VSCode, Google Docs or other applications with

a WebKit-based browser (like Chrome, Firefox and Safari), check out our other articles on How to Use WebRTC to Edit Images in Google Docs, VSCode and GitHub. The following steps show you how to: Download Photoshop Elements 20. Connect to the Internet. Install Photoshop Elements 20. You can download Photoshop Elements 20 for free at the link below: Alternatively, you can download Photoshop Elements 20 for Google Chrome, Mozilla Firefox and Edge at the link below: If you are a Windows 10 user, you can directly download the portable app from the Microsoft

Store. If you are using macOS

10.15 Catalina, you need to install the Adobe Photoshop Elements app to get the latest version (20) of Photoshop Elements. How to Install Adobe Photoshop Elements in macOS Catalina If you haven't already done so, launch the App Store and install the Adobe Photoshop Elements app in macOS Catalina. If you are using Adobe Photoshop CC 2018 or Adobe

Photoshop CS6 Crack Mac, download the image below and install it in your computer,

that includes the latest

features and fixes. How to Install Photoshop Elements 20 a681f4349e

Board news: Employment Share Arnold Linton, teacher This year the Employment Share, a new state-funded training initiative for unemployed people aged 25-44, has been an important vehicle for my work with the Greenwich Early Years Trust and my community involvement. For the first time, unemployed people who have been referred to the Employment Share by Essex County Council, South East London and Rochford health foundation, and who are eligible, receive a monthly

payment of £62.50, for 26 weeks to support their training to find employment and progress towards their own employment or training. The need for this initiative continues to grow and the timescale for the scheme has been extended. Soon, anyone referred to Employment Share will be supported for 12 months, rather than 26 weeks. It will also be open to all unemployed people who are eligible for the benefit regardless of where they live. I have been working with two Southend borough council and SEL employers, as well as a SEL training provider and two local boroughs, to promote the

scheme. Currently in my local Southend borough, the training provider has introduced courses in English, maths, social and emotional learning. I will be able to assist this provider in promoting and delivering the courses to local employers and individuals. SEL employers will also be involved in this task in their areas. I have been very pleased with the training I have undertaken. I have found every course to be rewarding and relevant, and have used them to set me up for my future career and personal development. I have met people who are interested in job and training opportunities and have

realised that I need to embrace my learning, get creative and plan my future career as a special needs teacher. I have been fortunate to be in touch with colleagues and staff from my former school, who have helped to support me in my career development journey. I have encountered new challenges and learnt a lot, which has been very helpful, and as I have progressed I have realised that I can achieve anything if I set my mind to it. The support, guidance and feedback I have received from the national Employment Share advisers has been exceptional. These advisers are a valuable

resource, connecting me to potential employers, learning opportunities and school, and providing moral and practical support along the way. I would encourage anyone who may be interested to consider training and employment opportunities. Take control of your future and get the most out of the skills you have

**What's New In?**

The well known belt pouches are not so convenient since they are provided with open bottom ends or open ends to which the belt is opened after the bag is filled with fasteners and such

like. There is a need for a pouch holder or organizer that will provide a compartment for holding a plurality of bags and which is readily adapted to take on different shapes and sizes of bags. It is an object of the present invention to provide a bag holding system which allows the bags to be selected and taken to the point of use and then, just prior to use, the individual bags are opened and taken to the point of use. According to one aspect of the invention there is provided a bag holding system for holding a plurality of interconnected bags of use, which comprises the steps of

## providing a holder for said bags which comprises a body member having a peripheral wall with a plurality of side walls extending upwardly from one edge of said wall; providing a separate bag support on said body member; and providing at least one opening in said wall for placing said bags in said holder, the bags then being free to fall into and fill said holder. Preferably, the bag supports are annular and extend upwardly from the side wall portions, which are interconnected by a web section. The web section preferably lies parallel to the side wall portions and

preferably carries internal ribs in each of the side wall portions. The bag support preferably comprises a guide for releasably and adjustably securing the bag within the holder. The bag support preferably comprises a top portion and a bottom portion, and the top portion can have an external continuous peripheral wall and an inner web which carries the guide when the bag is inserted in the holder. Advantageously, the inner web may be completely fixed, or alternatively may be slidably displaceable in the holder. The inner web may be positioned by the bag lying on top of the

inner web or, alternatively, the inner web may be positioned on the bottom of the bag. The outer wall of the bag support is preferably a continuous peripheral wall. The outer wall of the bag support preferably has an inner skirt which projects upwards into the bag support and permits the bag support to be releasably secured to the holder. The bag holder preferably comprises: a body member having a peripheral wall with a plurality of side walls extending upwardly from one edge of said wall; a separate bag support on said body member; and at least one opening in said

**System Requirements For Adobe Photoshop CS6:**

High Speeds There is a trick for beating the older games on a high speed cart. Simply place a 128 KB block of memory that allows it to use the entire display (ramdisk) in the game. It is great for Asteroids or a system with the Sega CD port of Flashback (beware! Not recommend for the Genesis emulator, which loads to the same location). If you are using a Genesis Emulator, the best method to beat the speed limit would be to use the Supercharger, or else get a faster cart.

## Related links:

<https://ecop.pk/adobe-photoshop-2022-version-23-0-2-keygen-crack-setup-free-download-pc-windows-latest/> <https://northshorerealtysanpancho.com/advert/photoshop-2021-version-22-5-1-mac-win-updated-2022/> <http://jasaborsumurjakarta.com/?p=18131> <https://www.chiesacristiana.eu/2022/07/01/photoshop-2021-version-22-4-hack-latest/> <https://stepmomson.com/wp-content/uploads/2022/07/finnsto.pdf> [https://coolstax.com/wp](https://coolstax.com/wp-content/uploads/2022/06/Adobe_Photoshop_2021_Version_2211_Keygen___Keygen_MacWin_Latest2022.pdf)content/uploads/2022/06/Adobe Photoshop\_2021\_Version\_2211\_Keygen\_\_Keygen\_MacWin\_Latest2022.pdf <https://heronetworktv.com/wp-content/uploads/2022/07/kareadw.pdf> <https://hoboshuukan.com/photoshop-cc-2015-keygen-exe-serial-number-full-torrent-download-for-windows-april-2022/> [https://pinballsarcadegames.com/advert/adobe-photoshop-2021-version-22-5-1-keygen-crack-serial-key-serial-number-full](https://pinballsarcadegames.com/advert/adobe-photoshop-2021-version-22-5-1-keygen-crack-serial-key-serial-number-full-torrent-win-mac-latest/)[torrent-win-mac-latest/](https://pinballsarcadegames.com/advert/adobe-photoshop-2021-version-22-5-1-keygen-crack-serial-key-serial-number-full-torrent-win-mac-latest/) [https://lilswanbaby.com/wp-content/uploads/2022/06/Photoshop\\_2020\\_Key\\_Generator\\_\\_With\\_License\\_Key\\_2022Latest.pdf](https://lilswanbaby.com/wp-content/uploads/2022/06/Photoshop_2020_Key_Generator__With_License_Key_2022Latest.pdf) [https://aapanobadi.com/wp-content/uploads/2022/07/Photoshop\\_CS5.pdf](https://aapanobadi.com/wp-content/uploads/2022/07/Photoshop_CS5.pdf) <http://sehatmudaalami65.com/?p=25526> [https://badhuche.com/wp-content/uploads/2022/07/Photoshop\\_CS5\\_jbkeygenexe\\_\\_\\_PCWindows.pdf](https://badhuche.com/wp-content/uploads/2022/07/Photoshop_CS5_jbkeygenexe___PCWindows.pdf) [https://prayersonline.org/wp-content/uploads/2022/07/Adobe\\_Photoshop\\_CC\\_2015\\_version\\_16.pdf](https://prayersonline.org/wp-content/uploads/2022/07/Adobe_Photoshop_CC_2015_version_16.pdf) [https://www.smallblackowned.com/wp-content/uploads/2022/06/Photoshop\\_2021.pdf](https://www.smallblackowned.com/wp-content/uploads/2022/06/Photoshop_2021.pdf) [https://fessoo.com/upload/files/2022/07/89wH4QzuzzM2OFEVRggg\\_01\\_9c98137d057a88bec96fbc32987b455d\\_file.pdf](https://fessoo.com/upload/files/2022/07/89wH4QzuzzM2OFEVRggg_01_9c98137d057a88bec96fbc32987b455d_file.pdf) [https://desifaceup.in/upload/files/2022/07/W5Lfhqr3JTceDUm6ZVNe\\_01\\_9c98137d057a88bec96fbc32987b455d\\_file.pdf](https://desifaceup.in/upload/files/2022/07/W5Lfhqr3JTceDUm6ZVNe_01_9c98137d057a88bec96fbc32987b455d_file.pdf) <http://cursodeeletricista.com/wp-content/uploads/2022/07/fincle.pdf> [https://teenmemorywall.com/photoshop-2021-version-22-3-crack-serial-number-patch-with-serial-key-free-download](https://teenmemorywall.com/photoshop-2021-version-22-3-crack-serial-number-patch-with-serial-key-free-download-final-2022/)[final-2022/](https://teenmemorywall.com/photoshop-2021-version-22-3-crack-serial-number-patch-with-serial-key-free-download-final-2022/)

<https://cleverfashionmedia.com/advert/photoshop-cc/>